## How to Complete the DD1351-2 (Travel Voucher)

## Revised December 2019

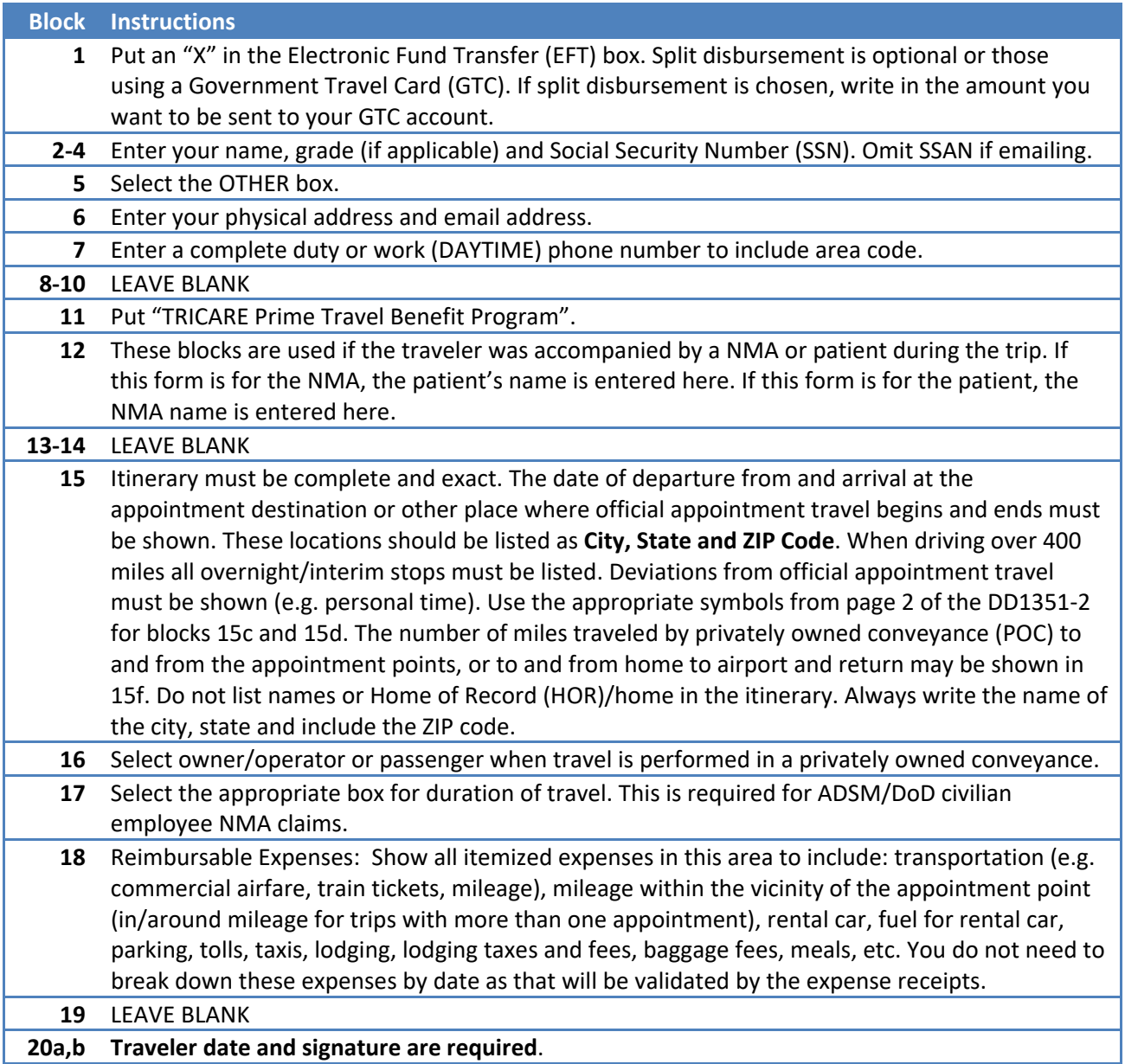

## *LEAVE ALL SHADED BOXES BLANK*

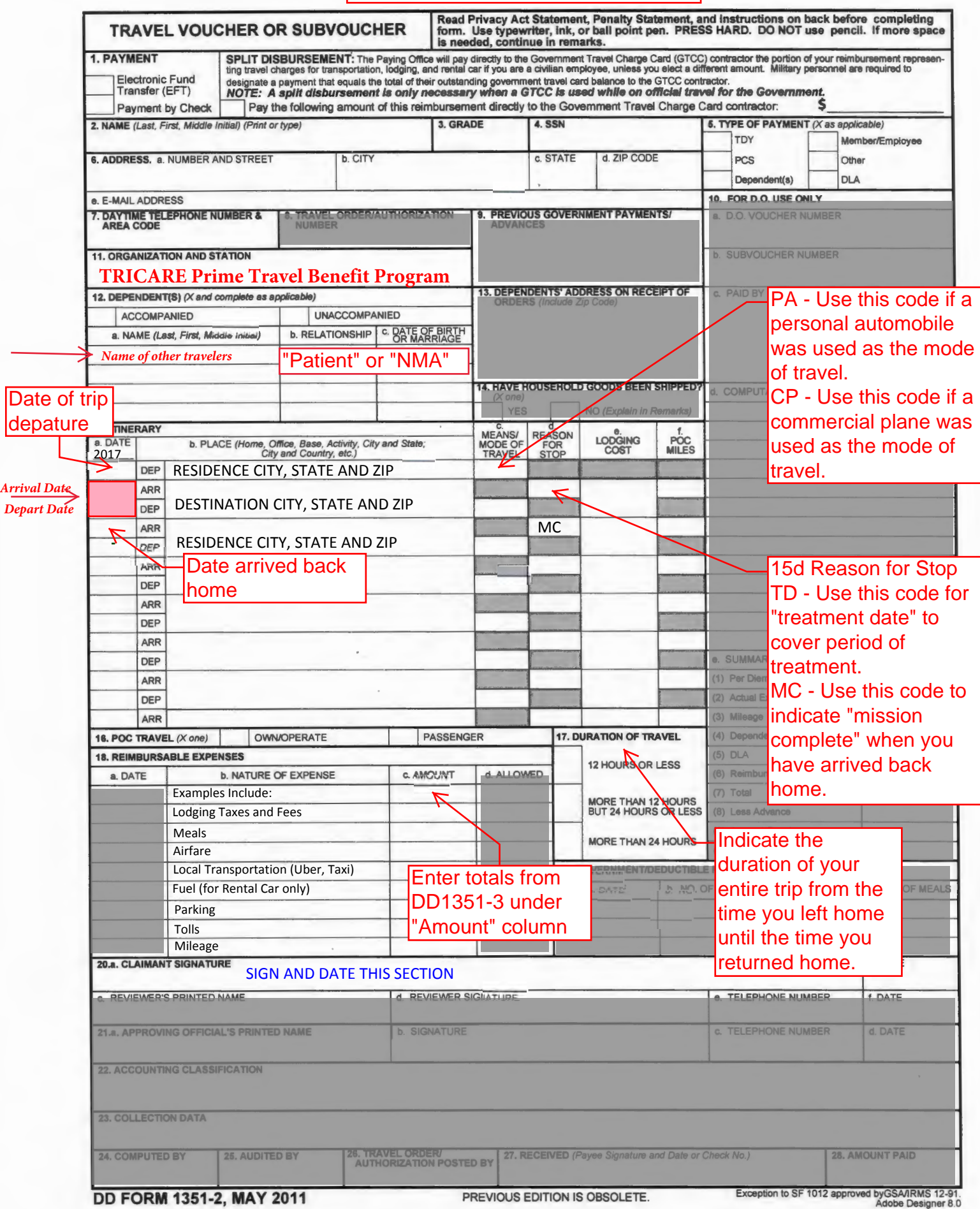